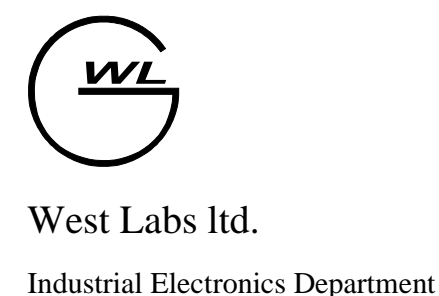

## Эксплуатационные документы на

# Комплекс подготовки, обработки и ввода данных WL

ТУ У 30.0-22689640.001-2001

### **Перечень документов**

- 1. Руководство программиста WL4
- 2. Руководство оператора WL4
- 3. Диалоговый режим редактора УП
- 4. Руководство по вводу в эксплуатацию WL4x
- 5. Руководство по вводу в эксплуатацию Описание параметров системы
- 6. Дополнения к руководству по вводу в эксплуатацию систем WL4x
- 7. Руководство по использованию редактора KA
- 8. Инструкция по обновлению ПО УЧПУ

#### **Единицы обслуживания единицы дисплея**

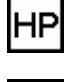

IF1I

Включение нижнего регистра клавиатуры;

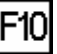

**F10** Функциональные клавиши;

**Альфа-клавиатура: ввести буквы и знаки**

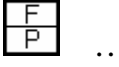

 $\overline{U}$  Имя файла, комментарии;

#### **Перемещение подсвеченного поля и непосредственный выбор**

#### **предложений, циклов и функций параметров**

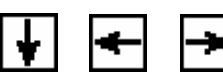

Перемещение подсвеченного поля;

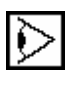

Выбор между элементами дисплея;

**Ввод осей координат и цифр, редактирование**

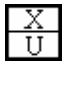

 $\overline{\mathbb{W}}$  Выбор осей координат или (и) ввод в программу;

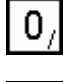

 $9<sub>1</sub>$  Цифры;

Десятичная точка и запятая, в некоторых режимах –

дополнительное меню;

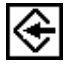

"ВВОД" - Окончание ввода и продолжение диалога, ввод

программы в память;

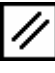

"СБРОС" - Игнорирование вопросов диалога, сброс ЧПУ-

сообщений об ошибках;

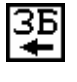

ЗБ<br>"ЗАБОЙ" - Удаление введенного символа;

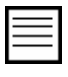

Ввод пробела, в режиме «ПРОГРАММЫ» - обновление списка УП;